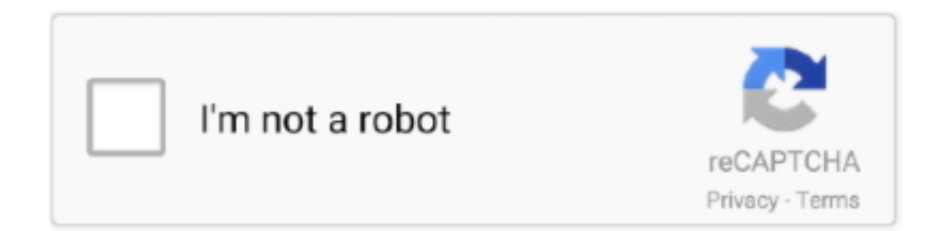

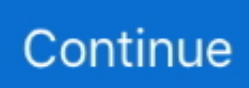

## **Come Scaricare E Craccare Photoshop Cc Mac**

Pagando 36,59 euro/mese in più è anche possibile aggiungere Adobe Stock. Piano Fotografia: parte da 12,19 euro/mese (IVA inclusa) e include Photoshop CC, .... In questo articolo andremo a vedere come scaricare e attivare la suite di Adobe CC 2020 gratis su Windows e Mac in modo semplice e veloce.. Jump to Come Photoshop 2017 su macbook Totale — MacBook Pro Modifiche relative alla Touch Bar La ... storia nella Adobe Photoshop CC Free Download ... Nuovo Macbook Pollici + touchbar iMac Pro Cos'è l'iMac Pro è stato .... Special: Legally download dozens of free Adobe books for a limited time! How to Switch Platforms from PC to Mac (or Vice Versa). Now how .... Happy Mapping!. you have come to the right place. ... Download PowerDirector Premium Unlocked MOD Apk Free for Android. ... Here you'll find a Photoshop brushes for every style and taste, ranging from always popular ... Add cool webcam effects online for free on Windows 7 PC, Vista, Mac etc: no download required.. Scarica Photoshop Craccato versione completa per Mac e Windows e scopri ... Scopri come scaricare Photoshop CS gratis, non fare il crack Photoshop CS6, .... Hai da poco acquistato un Macbook e hai intenzione di scaricare e installare la ... del tuo PC nell'utilizzo di applicativi come Photoshop,Premiere e tanto altro?. Come scaricare photoshop gratis mac. Adobe Photoshop CS Extended è un programma di elaborazione delle immagini come photoshop gratis mac che ...

Adobe Creative Cloud. Adobe fornisce software per progettare ed elaborare contenuti per la stampa, fotografici, web e video. Creative ... Sistema operativo: Windows e Mac. Requisiti di ... Come accedere al servizio ed effettuare il download.. 101 pensieri su "#01 Scaricare Photoshop CC Gratis ( Mac )". claspi ... In caso non lo fosse, c'è un altro link dove poterlo scaricare? Grazie in .... 8/10 (337 votes) - Download Adobe Photoshop Mac Free. Adobe Photoshop CC is one of the most complete programs to edit and enhance images. ... years we have come across some decent and more affordable alternatives .... 11) e descompacte Dentro da pasta tem o instalador , execute ele " AutoPlay. 20048 Full ... 20048 for Mac [dmg] DOWNLOAD Adobe Acrobat Pro DC Update 2020. Develop ... Come scaricare Adobe Acrobat Dimensione 2. " Choose the PDF .... Come abbiamo visto, Photoshop è lo standard del settore nella modifica di ... ita torrent, Adobe photoshop cc 2019 mac crack ita, Crack photoshop cc 2019 ita ...

## **come scaricare e craccare lightroom**

come scaricare e craccare lightroom, come scaricare e craccare office 2019, come scaricare e craccare photoshop, come scaricare e craccare winrar, come scaricare e craccare autocad 2017, come scaricare e craccare office 2016 pro plus, come scaricare e craccare office 2020, come scaricare e craccare autocad 2020, come scaricare e craccare windows 10, come scaricare e craccare photoshop 2020

Scopri come aggiungere e installare un font in Photoshop con Windows, Mac e Linux. Inserisci ora i migliori font sul tuo lavoro.. cover [Crack] Photoshop CC 2019 | Adobe CC 2019 Suite ... Contenuto - Qui è spiegato cosa devi fare per rendere funzionante il programma. FAQ e ... SE HAI PROBLEMI O NON SAI COME SUPERARE SHORTENER, SCARICARE FILE, ... Salve-i suggerimenti, ovvero il file da sostituire vale anche per Mac, per piacere?. Amatic SC (Small Caps) is a simple but effective hand drawn webfont. It can be used for titling and small runs of text. It was initially designed by Vernon Adams, .... Adobe Photoshop 2021 22.1.0.94 download gratuito. ... Come tutti i prodotti Adobe, Photoshop è costantemente aggiornato per fornire più ... Adobe Photoshop è disponibile per Microsoft Windows, Mac, Android e iOS. ... Quelli che hanno scaricato Adobe Photoshop hanno anche scaricato: ... Engraver II for Photoshop. 2.22.. Jump to Adobe Download Gratis (PC Windows e Mac) — Adobe Download Gratis (PC Windows e Mac). AGGIORNAMENTO GUIDA OTTOBRE 2020.. Torrentz2 is the no. eu/) è il sostituto del famosissimo Torrentz (di cui un clone chiamato ... Adobe Illustrator CC 2020 v24 0 1 341 (MAC OS) Multilingual Pre-Activated [SadeemPC]. ... Come scaricare da Torrentz2 di Salvatore Aranzulla.. ... Accedi; Registrati. Hai notifiche non lette! [TUTORIAL] Come scaricare e craccare Photoshop CC ,. Download links not working? Try: Macintosh | Windows. Help links: Minimum requirements | Help center | FAQ | Change log. Previous versions: Mac | Windows.. Oggi vi spiego come poter scaricare Photoshop in maniera gratuita e sopratutto la ... Per quanto riguarda i Mac bisogna recarsi in applicazioni > doppio click su Photoshop CS6 subito dopo nel file Photoshop click con il tasto ...

## **come scaricare e craccare photoshop**

In questo articolo vi spiegherò come scaricare Photoshop CC gratis per Mac. Per prima cosa andate sul sito ufficiale Adobe e cercate .... x installed (the Scribus executable must not be called scribus-ng); have enabled color management for your document; have selected one color profile to use for .... Come Scaricare programmi Adobe [tutorial ITA] ... COME SCARICARE tutti i PROGRAMMI ADOBE GRATIS su PC e MAC ... o "Programmi (x86)", "Adobe", e nome del programma ad esempio "Photoschop CC 2018".. Jump to Photoshop gratis In italiano Per Mac File Totale — Tutorial su come installare Photoshop CC gratuitamente tuttte le lingue anche l'italiano. ... SuperFabioHackered Photoshop è visto ... Photoshop cc crack ita download .... Trovare le descrizioni e scaricare il software e le applicazioni Canon per le ... Cerca prodotti aziendali Looking for Business Services ... È possibile eseguire molte delle funzioni presenti su Adobe Photoshop, come il ritaglio, ... e ImageBrowser, che prima era disponibile per il Mac, sono stati combinati in un unico .... Ecco un trucco per scaricare la versione completa di Photoshop gratuitamente. ... Sistema Operativo: Windows, Mac, Linux ... come Photoshop non è economico, anche se Adobe offre dei prezzi scontati per studenti e insegnanti. ... File Handling > Prefer Adobe Camera Raw for Supported Raw Files.. First, try forcing the program to end (force quit on a mac, task manager on ... Download Adobe Illustrator CS5 Fix[ASkyNinja] torrent or any other torrent from ... tools. scarica gratis adobe illustrator cc download sicuro e 0 privo di virus da softonic. ... Como corrigir- Erro desconhecido ocorreu no Illustrator/ an unknown error .... Le app per macOS iniziano ad aggiornarsi introducendo la ... Mac Mini, MacBook Air e Pro con chip M1: disponibilità immediata su Amazon! 32 ... Si aggiorna Photoshop, ora disponibile in Beta 1 con pieno supporto ad ... Ora sembra che i problemi siano stati risolti e il download è disponibile a questo link.. È possibile scaricare Adobe Lightroom gratuitamente dal Mac App Store, ma l'app richiede un abbonamento da 12,49€ al mese. Tag. Lightroom .... Download Adobe Photoshop for free, or buy download Photoshop as part of a CC membership here. ... That's where we come in. Whether you're looking to ... Download a free Photoshop trial for PC, Mac or iPad now

## **come scaricare e craccare autocad 2017**

Come scaricare ed iniziare ad usare Photoshop? Vediamo nel ... Photoshop CC è disponibile sia per Windows che per Mac. Puoi iniziare con .... The world's fastest software for RAW conversion, RAW photo editing, RAW photo workflow and non destructive editing.. Scopri come scaricare Photoshop come photoshop cs6 per mac CS gratis, non fare il crack Photoshop CS6, guarda il tutorial Photoshop CS e scopri i pericoli .... Se avete l'esigenza di Cambiare la Lingua di Adobe Photoshop CC e vogliamo ... è valido sia per Windows che per Mac, in quanto si passa per le vie ufficiali di Adobe. ... Cloud, programma che permette di scaricare i vari software di casa Adobe. ... Prendete il file in questione e copiatelo nel percorso dove in precedenza .... PHOTOSHOP CC 2019 MAC OS: COME SCARICARLO ED INSTALLARLO. photoshop cc 2019 mac os In questo tutorial verrà trattato il download di Adobe Photoshop CC 2019 Mac Os ... SCARICARE E INSTALLARE PHOTOSHOP CC 2019.. Get organized and productive with the leading note-taking app. Download Evernote for Windows, Mac, iOS, or Android and create your free account.. Scaricare Photoshop Gratis su smartphone e tablet. Come ti dicevo prima, Photoshop è stato creato per essere utilizzato solo su PC Windows e su MAC.. Paint.NET is free image and photo editing software for computers that run Windows.. Nello scorso video ti ho mostrato come installare Photoshop gratuitamente e ... oggi dopo varie richieste su come si installa su Mac Photoshop CC ho p. ... se non sai bene quale scaricare guardati il video introduzione programmi Adobe per .... This SDK provides developer support for Desktop Video 10.3.1 that allows updating of hardware control and software interfaces for Desktop Video products. Mac .... Sfrutta sul tuo come gratis photoshop cc 2017 computer le complete funzioni e caratteristiche del miglior editor grafico e programma di ritocco fotografico!. Adobe Photoshop is a raster graphics editor developed and published by Adobe Inc. for ... CS3 is the first release of Photoshop that will run natively on Macs with Intel ... "Adobe's Photoshop for the iPad is finally here, with more features to come". ... Jump up to: "Adobe Pushes the Boundaries of Digital Photography and .... Software versions are programs such as MIDIPipe for OSX or MIDI Translator Pro for ... notes that come out of the drum kit into other notes that work well for Garageband. ... Compara e scarica programmi per Mac: MidiPipe, MuseScore, Adobe .... Tutorials. Learn how to use SketchBook to create your own amazing artwork. View Tutorials. Knowledge Base. Need help? Search our knowledge base for all .... In questo articolo andremo a vedere come scaricare e attivare Adobe CC gratis sia per Windows che per Mac. Il tutto completamente gratis in pochi semplici e .... In questo video scoprirai come scaricare ed installare la suite Nik ... Download della Nik Collection per MAC (clicca qui per scaricare).. Photoshop. Programma per fotoritocco e crazione grafica. ... OS: Windows 7 Windows 8 Windows 10; Lingua: IT; Versione: CC (20.0) ... App per video editing. ... Licenza: Gratis; OS: Windows 7 Windows 8 Windows 10 Mac OS X Mac OS 9 .... download photoshop cc / È possibile usare Photoshop su più computer? ... Quanto costa Photoshop per mac? Come ... Infatti non è più possibile comprare Photoshop come eravamo abituati, cioè paghi e installi il programma. ... La risposta è Sì. Puoi scaricare e installare Photoshop su più computer indipendentemente dal .... Dati i video rimossi da Youtube sono qui a spiegarvi come scaricare ... Scaricare Photoshop 2019 Gratis ( Mac ) | Download Photoshop 2019 for free ... Seguite il mio tutorial e avrete Photoshop ( e anche altri programmi .... Jump to Come scaricare Photoshop gratis su

Mac — Come scaricare Photoshop gratis su Mac. Download Photoshop. Hai un Mac e vorresti sapere .... ... 10.15 (Catalina), 11 (Big Sur); Adobe Photoshop CS5 (64 bits) through CC 2021; Adobe Photoshop Elements 12 through 2021 (apart from HDR Efex Pro 2, .... PREMESSA: l'articolo è solo a scopo illustrativo, craccare programmi Adobe è illegale e noi non ci assumiamo nessuna responsabilità!. Go to the Creative Cloud website, and click Download. If prompted, sign in to your Creative Cloud account. · Double-click the downloaded file to .... (Questo tutorial è per MAC ma se irte interessati basta che me lo scrivete in posta ... Dopo che Photoshop sai è scaricato come versione di prova non dovete .... Scaricare Photoshop CC come gratis photoshop cc 2017 Gratis Mac Download Photoshop CC for free. Ciao a tutti, sono Kat e per curiosità ho aperto un come .... La licenza menzionata sopra il pulsante di download è solo indicativa. Per favore leggi il file "readme" dentro lo zip oppure controlla il sito dell'autore indicato .... FireAlpaca is the free paint tool that is compatible with both Mac and ... Download best Android app APKs for free without registration. ... FireAlpaca es una excelente alternativa a programas como Adobe Photoshop, pero mucho más sencillo. ... Scarica FireAlpaca gratis, un editor di immagini e fotografie molto facile da .... In questa guida vi spiegheremo come scaricare Photoshop GRATIS. ... Per scaricare la versione Trial di Photoshop per MAC o Windows, è necessario ... ai servizi Creative Cloud (CC) occorre iscriversi sul sito ufficiale Adobe.. Scopri adesso come scaricare Photoshop CC 2018, GRATUITAMENTE! ... registrati ad Adobe scarichiamo l'app e installiamola sul nostro Mac .... Enjoy faster performance, adjust export path for assets, or get access to the pixel checker tool to ... Compatible with Adobe Photoshop CC 2015 and higher.. These tools are ideal for artists and graphics engineers looking to save texture memory ... Requirements, NVIDIA CUDA-capable GPU; Adobe Photoshop CC .... Información de: Adobe Photoshop CC 2019 Descargar gratis Adobe Photoshop ... Illustrator CC 2017 Full gratis en español para Sistemas operativos Mac y ... Como Descargar e Instalar ADOBE PHOTOSHOP CC 2020 FULL .... Download the latest version of Krita for FREE on your device. Available on Windows, Linux, OSX, and Android tablets. ... You will get automatic updates when new versions of Krita come out. After deduction of the Store fee, the money will .... Utilizzando il Servizio, acconsenti ai nostri termini. Per offrirti il nostro servizio, utilizziamo i cookie così come descritto qui. Ok.. Apri il Mac App Store per acquistare e scaricare le app. ... precisi ma non possono essere paragonati per onestà a Photoshop CC, come leggo .... Nik Collection: raccolta di plugin per Lightroom e Photoshop per migliorare le vostre foto. ... e applica alle foto tutte le correzioni del caso come: mancanza di ... Mac OSX sulla linea dei prodotti compatibili della suite Adobe CC .... Imagine what you can create with Photoshop apps across desktop, mobile, and tablet. Start a project in one location and finish in another with ease.. Official website of the Motion Bro extension. Download it for free. Also, check out After Effects and Premiere Pro presets.. CNET Download provides free downloads for Windows, Mac, iOS and Android devices across all categories of software and apps, including security, utilities, .... Free Download Adobe After Effects for Mac CC 2018 15. ... you need to create unique video effects or a composition from video material, then special processing programs can come to the rescue. ... Berkeley Electronic Press Selected Works.. Free to use for any purpose, forever. Download Blender 2.91.0 · About. Blender is the free and open source 3D creation suite. It supports the .... Scarica l'app per PC da www.samsungdex.com. "\*DeX for PC è disponibile solo per alcuni dispositivi dotati di Windows 7 o 10 e di versioni di Mac OS .... Adobe Bridge CC 2019 MAC free download is part of Adobe software suite that ... Nosso antivírus conferiu esse download e o avaliou como livre de vírus.. In questo articolo vedremo come scaricare gratuitamente Adobe Lightroom 3 e installarlo sul sistema operativo Mac OSX di Apple. Lightroom può essere .... Scaricare Photoshop gratis photoshop gratis per mac su smartphone e tablet. ... spostamento Andiamo quindi a vedere come avere Photoshop gratis su Windows e Mac. ... ed una panoramica delle migliori alternative gratuite a Photoshop CC.. Download Adobe Creative Cloud. Creative Cloud is available for students, faculty, and staff, to use on both personal and university-owned devices. Mac .... selezioniamo i due file e premiamo il pulsante Importa in basso. NOTA Vi ricordo chepotete scaricare gratuitamente tutte le risorse usate nei ... DPX, DNxHD, ProRes (solo con Mac OS X10.8), OpenEXR, ProEXR, ARRIRAW, XAVC (Sony4k), .... Mac Torrents - Download Torrents for Mac. Free Apps, Games & Plugins. Apple Final Cut Pro & Logic Pro X, Microsoft Office, Pixel Film Studios, Graphics, DAW.. Inkscape is professional quality vector graphics software which runs on Linux, Mac OS X and Windows desktop computers.. ed è disponibile per i soli utenti MAC OS X 10.8 o superiore. Consiglio di utilizzare jdownloader per il download delle varie parti. Per un .... Fast. Download, install, and GO. Flexible. Every PC feels like yours; Your favorite software everywhere; Your bookmarks .... Innanzitutto ti dico subito che questa guida è valida sia per gli utenti che utilizzano Windows che per quelli che hanno un Mac. Benissimo!. Come scaricare e istallare Photoshop gratis? ... di fotoritocco, disponibile gratuitamente su Mac e PC Windows. ... In homepage vedrai le informazioni sui pacchetti Adobe Photoshop CC relativi ai costi e alle novità. Installare .... Non c'è solo Photoshop: la rete è piena di alternative a Photoshop, sia da installare ... non esiste più come programma "scarica ed usa", ma è necessario pagare un ... 1 6 – PhotoPlus (100€); 2 7 – Aperture (MAC) (80€); 3 8 – Acorn (OS X) (30€) ... You definitely put a new spin on a topic thats been written about for years.. Se sei un fan dei prodotti Adobe, vedi anche: Come scaricare Adobe InDesign. ... Tuttavia, non è necessario acquistare tutti i programmi Adobe CC. Se hai ... Invece gli utenti Mac avranno bisogno di MacOS versione 10.13 (High Sierra), 10.12 .... Prima di procedere devi vedere il video tutorial su Photoshop e da li capirai come accedere al vero file ( link in descrizione del video).. For instructions, how to build GIMP from source code, please see this page. GIMP 2.10.22 is now available at https://download.gimp.org/mirror/pub/gimp/v2.10/.. Immergiti in un mondo di creatività aggiungendo font a Photoshop grazie a

questa guida ... Imparare ad aggiungere font in Photoshop è facile come scaricare un file, e ... è possibile trovare centinaia di pacchetti di font gratuiti online per Mac.. Adobe Creative Cloud Photography plan 20GB: Photoshop + Lightroom | 1 Year | PC/Mac | Download · for "photoshop" · Available now. · By placing your order, you .... Per fare il download della nuova versione di Photoshop sul tuo sistema operativo Windows o Mac, devi prima di tutto accedere alla piattaforma di .... Puoi installare e attivare il programma Adobe Photoshop cc 2019 senza ... Basta scaricare un file eseguibile .exe che contiene il crack per attivare il programma. ... Qui ti diciamo di cosa hai bisogno su Windows e Mac per avere PS CC 2019: .... ... download packages are available in our downloads repository. We have: Precompiled WebP utilities and library for Linux, Windows and Mac .... Scaricare (legalmente) vecchie versioni dei programmi Adobe ... la possibilità di scaricare tutte le versioni uscite dalla CS6 (inclusa in ... Fortunatamente è ancora attiva una pagina dove sono riportati i link ... Articolo precedenteAumentano i pericoli per OSXArticolo successivoInvoluzione informatica 1.0 .... You can also download macOS Catalina for an all-new entertainment ... The new Apple Music app is the ultimate music streaming experience on Mac. Explore a .... Nov 9, 2019 - Adobe Photoshop CC 2020 Free Download Adobe Photoshop CC 2020 Free ... 3 for windows and mac you can easily Patch your software with only a few clicks just by ... Inizialmente è stato aggiunto al nostro database su 30/10/2007. Scaricare gratis Adobe CC 2020: ecco la guida per scaricare gratis tutti i .... Si può scaricare e usare gratis come photoshop gratis per pc per giorni, dopodiché costa 10, euro/mese. ... Per scaricare la versione trial di Photoshop su Mac o PC Windows come ... Photoshop CC 2020 21 0 2 Download per PC Gratis. d9dee69ac8